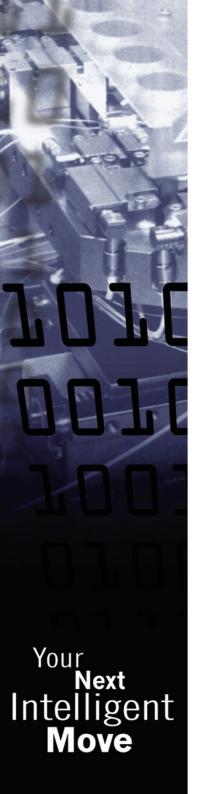

# TML\_LIB - MOTION CONTROL LIBRARY FOR C#, C/C++, VB, Delphi Pascal Embed Technosoft Drives Intelligence into PC based control arhitecture

Technology is moving fast and time-to-market window narrows. To capitalise on the power of embedded intelligence in Technosoft Drives and on the extreme flexibility of Technosoft Motion Language (TML), Technosoft introduces the TML\_LIB libraries for its Intelligent Servo Drives and Motors.

TML\_LIB is a collection of functions and function blocks that allow you to implement motion control applications on a host PC, in order to run our MotionChip technology-based Intelligent Drives / Motors.

The library allows you to focus on the main aspects related to your specific application, and to easily use the drive and execute motion commands, by calling appropiate functions from the library. Also, you can choose the right arhitecture for your application, centralized or distributed. In a centralized arhitecture the PC handles all the aspects of the motion application and the drive acts as a slave while in a distributed one the PC manages only the high level states of the application and the motion sequences are embed in the drive / motor memory.

The powerful motion control features of Technosoft Intelligent Drives/ Motors are based on their high-level progammability in Technosoft Motion Language. TML\_LIB offers you access to TML functionality, without the need to use the TML commands. To some extent, TML\_LIB as compared to TML is similar to programming in high-level languages, as compared to the assembly language.

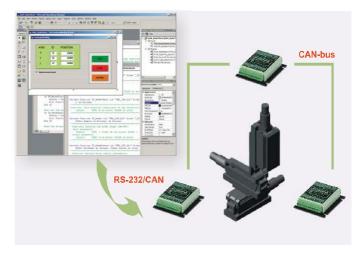

#### **FEATURES**

- Easy to embed in applications developed using C#, C/C++, Visual Basic, Delphi Pascal
- Works under Windows or Linux operating system
- x86 and x86-64 versions available
- Suited for single-thread or multi-thread applications
- Supports new motion modes and features of Technosoft Drives / Motors
- Can control all Technosoft Drives / Motors via RS-232, RS-485, CAN (2.0A and 2.0B), Ethernet\*
- Ready to run examples included in the package

### HARDWARE REQUIREMENTS

In order to use TML\_LIB you must have the following minimal hardware configuration:

- One or more Technosoft Intelligent Drives / Motors
- A PC equiped with a communication interface (RS-232, RS-485, CAN, Ethernet\*)

#### **SOFTWARE REQUIREMENTS**

The software required for implementing an application in the previous configuration consists of:

- TML\_LIB library for the control of Technosoft Drives / Motors
- EasyMotion Studio for configuration and tuning of Intelligent Drives / Motors
- Development environment suited for your preferred programming language

\*RS232 to Ethernet adaptor required

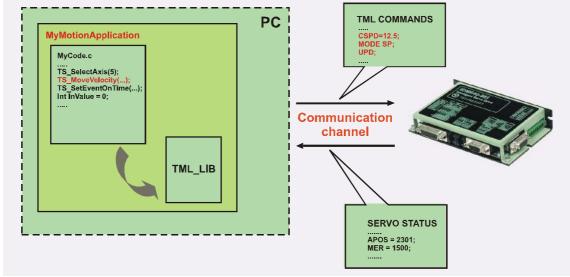

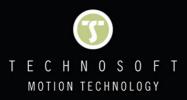

## TML\_LIB FUNCTIONS\*

|                | Function block         | Description                                                                                                   |
|----------------|------------------------|----------------------------------------------------------------------------------------------------|
| Comm           | TS_OpenChannel         | Opens the communication channel selected (RS-232, RS-485, CAN, Ethernet)                                      |
|                | TS_SelectChannel       | Selects the active communication channel                                                                      |
|                | TS_CloseChannel        | Closes the communication channel selected                                                                     |
| lon            | TS_MoveAbsolute        | Commands an absolute positioning w ith trapezoidal speed profile to the selected axis                         |
|                | TS_MoveRelative        | Commands a relative positioning with trapezoidal speed profile to the selected axis                           |
|                | TS_MoveSCurveAbsolute  | Commands an absolute positioning w ith an S-curve profile for speed, and trapezoidal profile for acceleration |
|                | TS_MoveSCurveRelative  | Commands a relative positioning with an S-curve profile for speed, and trapezoidal profile for acceleration   |
|                | TS_MoveVelocity        | Commands a trapezoidal speed profile to the selected axis                                                     |
|                | TS_PVTSetup            | Programs the drive/motor to w ork in PVT motion mode                                                          |
| Motion         | TS_SendPVTPoint        | Sends a PVT point to the drive/motor                                                                          |
|                | TS_PTSetup             | Programs the drive/motor to w ork in PT motion mode                                                           |
|                | TS_SendPTPoint         | Sends a PT point to the drive/motor                                                                           |
|                | TS_SetGearingMaster    | Configures and activates electronic gearing mode between Technosoft drives                                    |
|                | TS_SetCammingMaster    | Configures and activates electronic camming mode between Technosoft drives                                    |
|                | TS_Stop                | Commands a stop motion to the selected drive                                                                  |
|                | TS_POWER               | Enables/disables the pow er stage of the drive on the selected axis                                           |
|                | TS_ReadStatus          | Returns the drive/motor status information                                                                    |
|                | TS_SendDataToHost      | Enables the axis to send the status automatically to the host                                                 |
| Administrative | TS_SetLongVariable     | Writes a long-type value in the specified location on the selected axis                                       |
|                | TS_SetFixedVariable    | Writes a fixed-type value in the specified location on the selected axis                                      |
|                | TS_SetIntegerVariable  | Writes an integer-type value in the specified location on the selected axis                                   |
|                | TS_GetLongVariable     | Reads the value of a long-type variable from the selected axis                                                |
|                | TS_GetFixedVariable    | Reads the value of a fixed-type variable from the selected axis                                               |
|                | TS_GetIntegerParameter | Reads the value of an integer-type variable from the selected axis                                            |
|                | TS_CALL                | Calls a TML function stored in the non-volatile memory of the drive                                           |
|                | TS_DownloadSWFile      | Downloads the setup information and TML application                                                           |

\*Partial function list - the complete list of the library functions can be found in the TML user manual

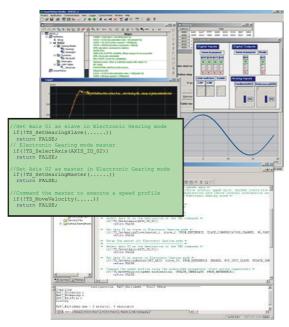

## Ordering Information

| P034.001.E002 | EasyMotion Studio software       |
|---------------|----------------------------------|
| P040.001.E101 | TML Motion Libraries for Windows |
| P040.001.E111 | TML Motion Libraries for Linux   |

## TECHNOSOFT PRODUCTS COMPATIBLE WITH TML\_LIB

| I LCHINOSOFT PRODUCTS COMPATIBLE WITH |                                             |  |  |  |
|---------------------------------------|---------------------------------------------|--|--|--|
| IPS110                                | DC / Stepper Minidrive, 45V, 0.5A           |  |  |  |
| PIM2401                               | Plug-in Control Module, 24V, 1A             |  |  |  |
| PIM2403                               | Plug-in Control Module, 24V, 3A             |  |  |  |
| ISCMxx05                              | Servo Control Modules, 48/80V, 5A           |  |  |  |
| IPS210                                | DC / Stepper Minidrive, 24V, 0.5A           |  |  |  |
| ISM4803                               | Servo Module, 48V, 3A                       |  |  |  |
| ISCMxx05                              | Servo Control Modules, 48/80V, 5A, DIN      |  |  |  |
| IBL2401                               | Servo Drive, 24V, 1A                        |  |  |  |
| IBL2403                               | Servo Drive, 24V, 3A                        |  |  |  |
| IDM240                                | Servo Drive, 48V, 5A                        |  |  |  |
| IDM640                                | Servo Drive, 80V, 8A                        |  |  |  |
| IDM680                                | Servo Drive, 80V, 8A                        |  |  |  |
| IDM3000                               | Servo Drive, 325V, 10A                      |  |  |  |
| IM23x                                 | Intelligent Servo Motors Size 23, 0.1-0.3Nm |  |  |  |
| IS23x-MA                              | Intelligent Step Motors Size 23, 0.5-1.8Nm  |  |  |  |

RS232 to Ethernet adaptor for Technosoft drives

Headquarters

SWITZERLAND

Tel.: +41 32 732 55 00 Fax: +41 32 732 55 04 sales@technosoftmotion.com

GERMANY(Postcode: 2, 3, 4, 5, 6, 7)
Cell: +49 (0)173 77 200 03
Tel.: +49 (0)7156 3088018
Fax: +41 (0)32 732 55 04
sales.de@technosoftmotion.com

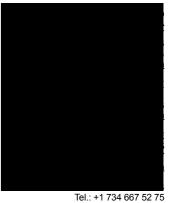

Fax: +1 734 667 52 76 sales.us@technosoftmotion.com www.technosoftmotion.com